## ПРОТОКОЛЫ НОЧНЫХ ДЕЖУРСТВ

#### Месяц: Сентябрь

### Дата: 12.09.23

## База: КГБУЗ КИКБ №20 им. И.С.Берзона, отделение торакальной хирургии

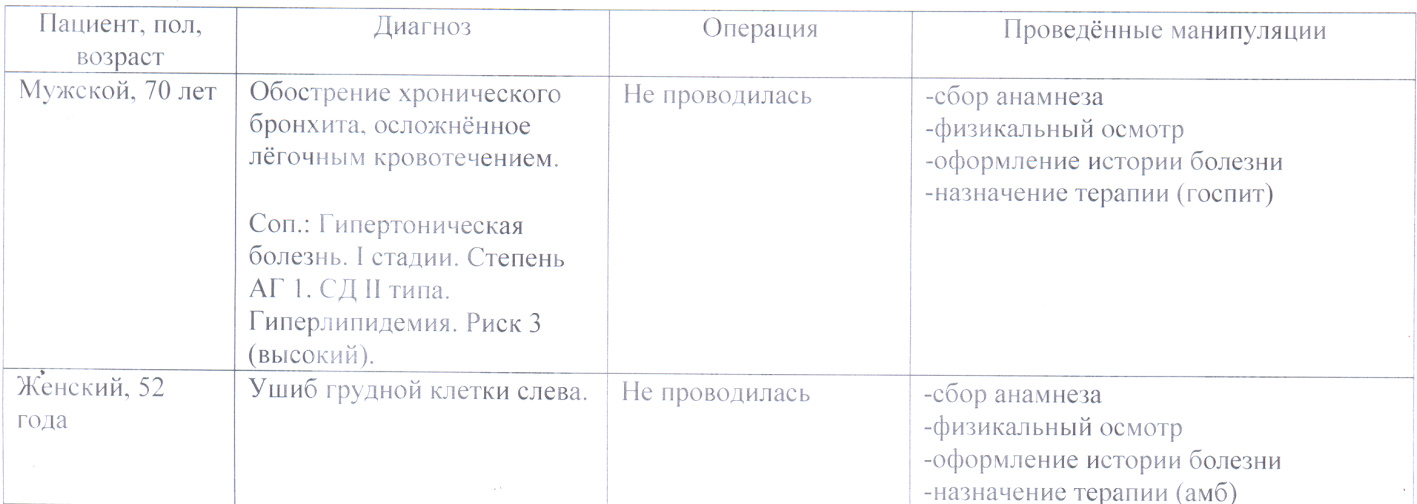

Месяц: Сентябрь

#### Дата: 15.09.23

База: КГБУЗ КИКБ №20 им. И.С.Берзона, отделение торакальной хирургии

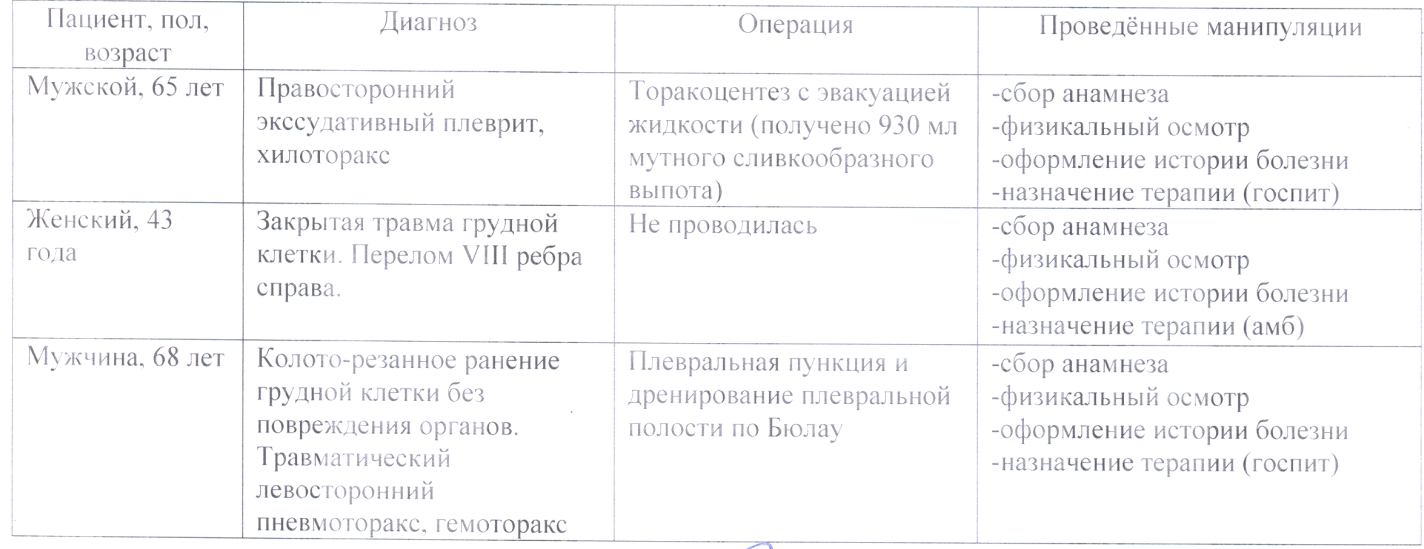

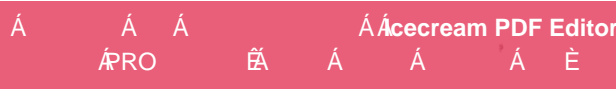

## Месяц: Сентябрь

### Дата: 18.09.23

# База: КГБУЗ КИКБ №20 им. И.С.Берзона, отделение торакальной хирургии

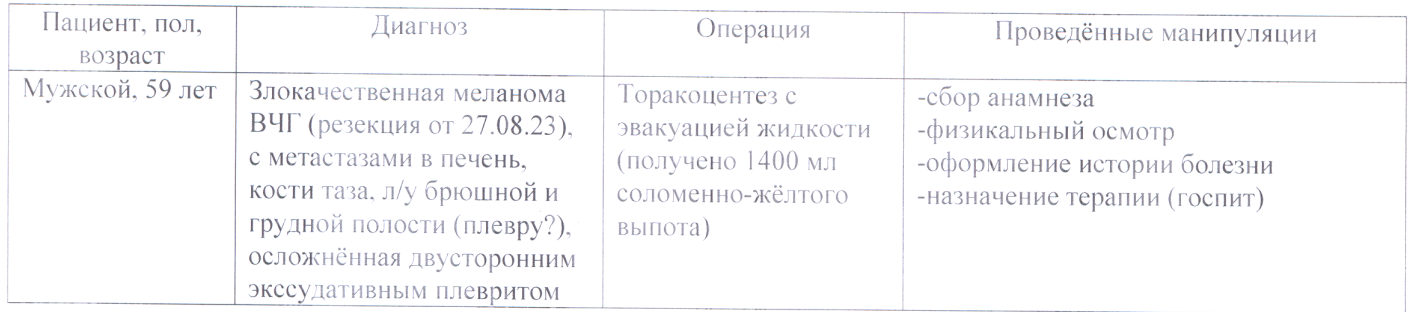

## Месяц: Сентябрь

Дата: 22.09.23

База: КГБУЗ КИКБ №20 им. И.С.Берзона, отделение торакальной хирургии

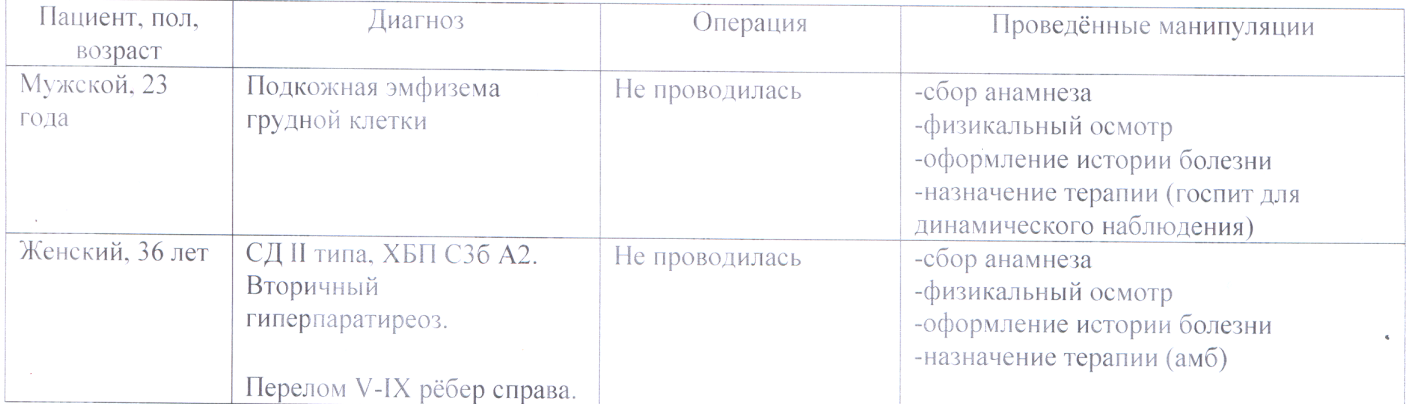

 $\widehat{\mathbb{Z}}_{\ell}$ 

ķ.